# GTFSデータへの取り組みと 臨時便への対応

-Google䛾活用とPR-

2018-10-25 富山県民会館 第2回「標準的なバス情報フォーマット」データ作成WG 永井運輸株式会社 バス事業部 水野 羊平

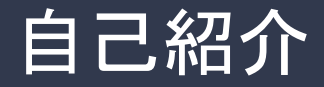

永井運輸株式会社 バス事業部 水野 羊平

#### こんなバスを走らせている会社です。

バス事業全般の事業計画(路線・施設・運賃) 主に路線バスの運行計画(ダイヤ) 補助金等申請… いわゆる「企画」業務

運行管理 運転業務(バスの運転もたまに)

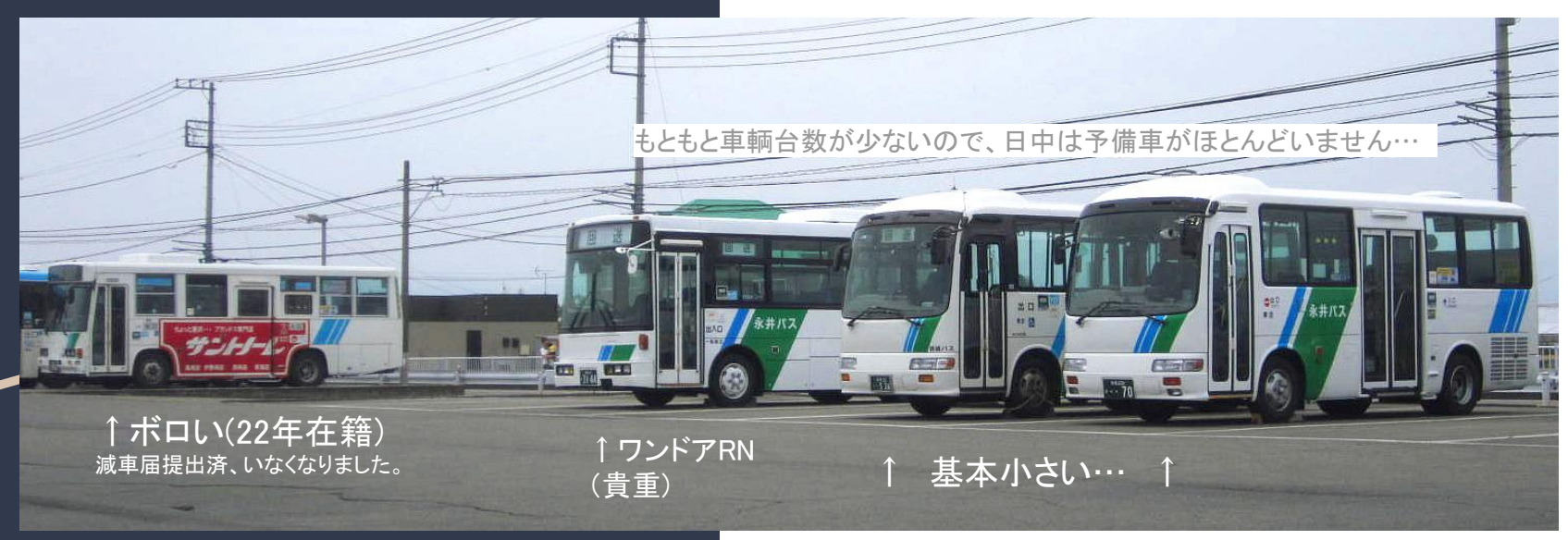

### そして情報も扱いはじめました。 2018年5月4日実装!

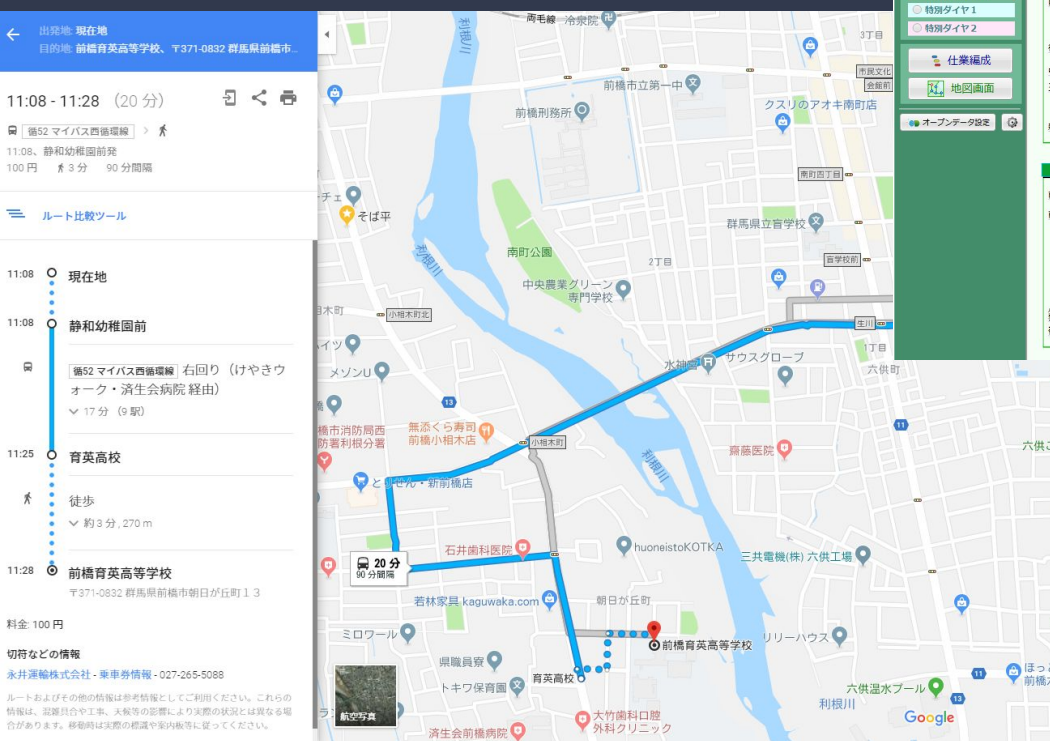

改正日

編成日種

O <sub>TH</sub> **COL** 

 $e$  + B  $n$ 

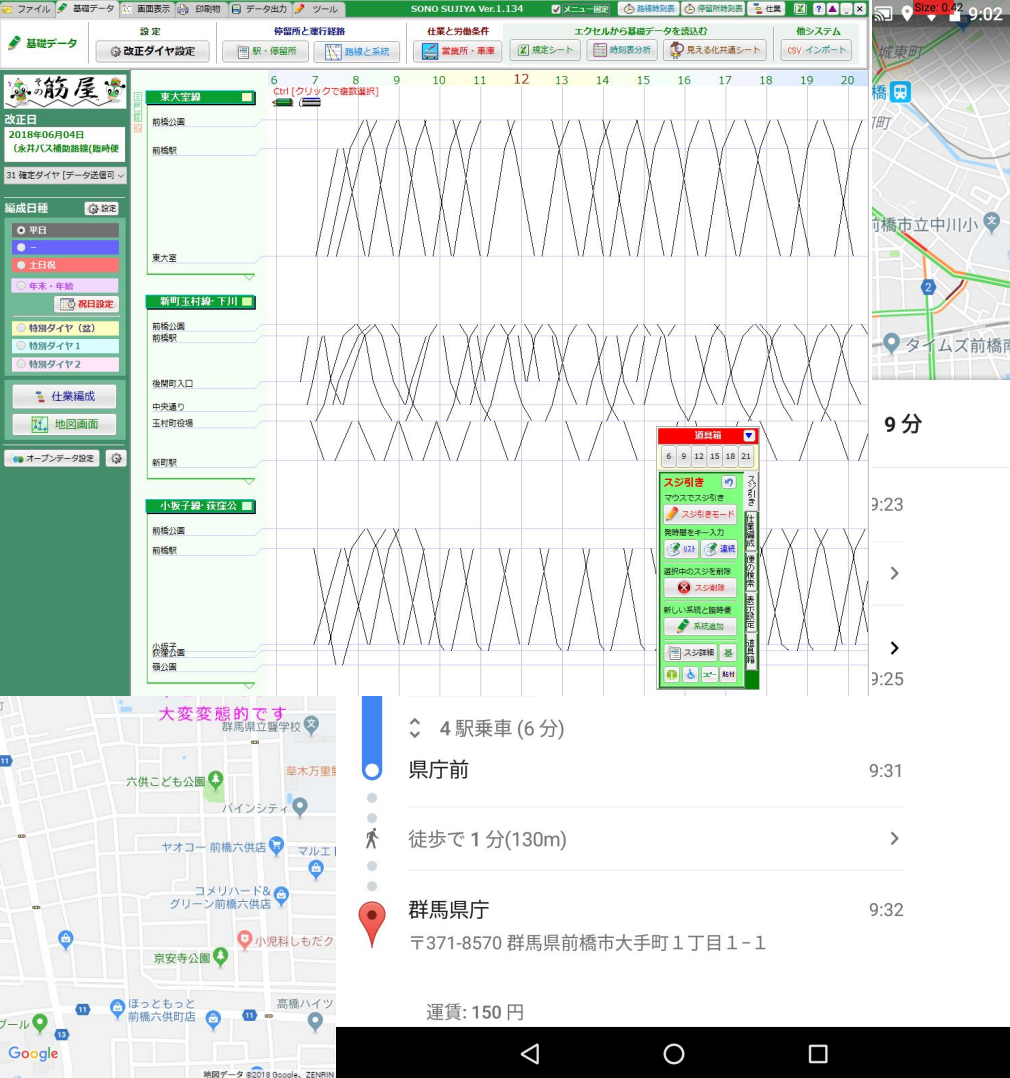

しがないバス屋の いち事務員が、 どこでどう間違って、 情報という「ひょんな事」と 出会ったのか…

# 「GTFS」との出会い

### 群馬県 県土整備部 交通政策課 「公共交通情報のオープンデータ化」事業

### 2017年7月

- ヴァル研究所 諸星賢治さんの講演
- ・「経路検索サービスにおける利用者ニーズへの対応」
- ・「標準的なバス情報フォーマット」の解説<sub>…………</sub>…
- ・「Excel」を使ったデータ入力演習

trip id, arrival time, departure time, stop id, stop sequence, stop headsign, pickup type, drop off 平日 06時35分 系統154,06:35:00,06:35:00,02012 02,1,前橋駅ゆき (六供町 経由),0,1

> 2011 02.2.前橋駅ゆき (六供町 経由) ,0.0 010 01,3,前橋駅ゆき (六供町 経由) ,0,0 009 02.4. 前橋駅ゆき.0.0 008 02,5,前橋駅ゆき,0,0 007 02.6. 前橋駅ゆき.0.0 006 02.7 前橋駅ゆき0.0

stops.txt - XTM

ファイル(F) 編集(E) 書式(O) 表示(V) ヘルプ(H) stop\_id,stop\_code,stop\_nam 01001\_01, 前橋公園, 36.3958 01001 02, 前橋公園, 36.397( 01002 01. 県庁前, 36.390819 01002 02. 県庁前..36.391019 01003 01, 市役所·合庁前, 3

こんなもの、Excel手打ちでできるか! **なんかアプリ利用せんと、無茶やわい!** 

01003\_02,,市役所·合庁前,,36.390637,139.064445,01003\_02,,0  $\frac{1}{2}$ 

〒H\_VOF32221\_示祝124,00.40.00,00.40.00,02005\_02,8,前橋駅ゆき,0,0  $\Pi$  D  $\Omega$ <sup>( $\pm$ 35)</sub>  $\sqrt{x}$   $\pm$ 45454  $\Omega$ <sub>0</sub>43,00  $\Omega$ <sub>04</sub>3,00 03004 03.0  $\pm$  $\pm$  $\pm$  $\pm$ EU $\pm$  $\pm$  0.0</sup>

ファイル(F) 編集(E) 書式(O) 表示(V) ヘルプ(H)

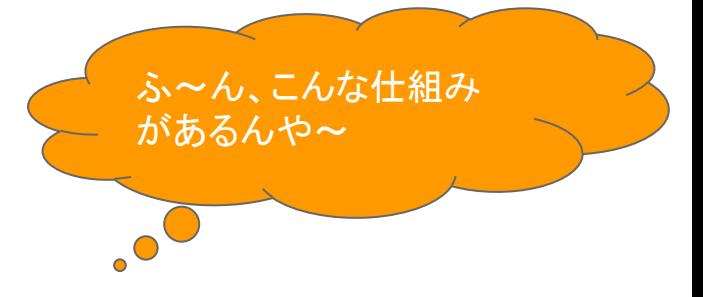

# 「GTFS」との出会い

群馬県 県土整備部 交通政策課 「公共交通情報のオープンデータ化」事業

### 2017年8月

- 東京大学生産技術研究所 伊藤昌毅先生
- ・「オープンデータから始める地域公共交通の利用促進」講演
- ・こんな活動があるよ、こんな動きがあるよ。(概論なので事業者からすると難しい内容でした)
- ・ここで、伊藤先生のTwitterを知る。@niyalist
- ・「その筋屋」という、なんかようわからんアプリを知る。(高野さんごめんなさいw)

この、バス事業者とは縁もゆかりも無い方々との出会いが、 未知の、それもまったく世界観が変化するプロローグだった のです

すぐ1ヵ月後ですよ…

# 「その筋屋」との出会い

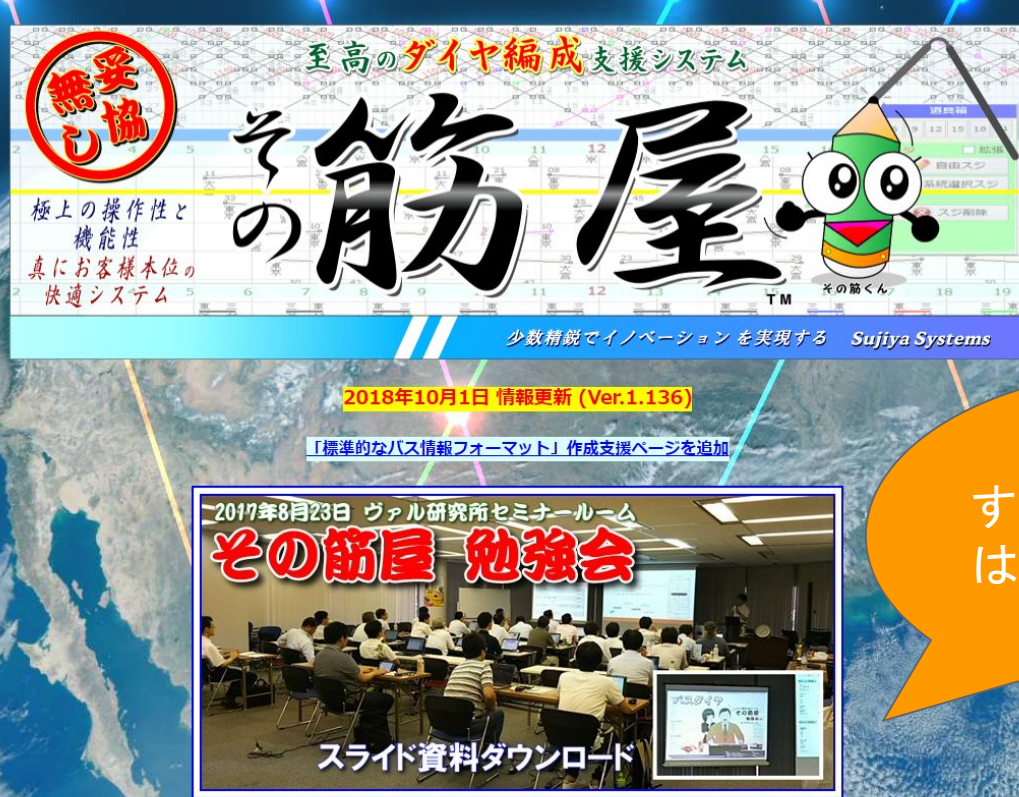

すべては、ここから 䛿じまりました。

# 「その筋屋」での入力作業

- 1. 停留所の入力 (難易度3、手間度10、挫折度8) 基礎作業です。ひとつひとつ、実際の場所の確認と緯度経度情報の調査。
- 2. 路線・系統の作成、運賃の入力(難易度3、手間度7(系統数による)、挫折度5(系統数による)) 停留所を線でつなぐ作業です。
- 3. 出発時刻の入力、運行日設定( 難易度1、手間度3, 挫折度1) ここでやっと形ができあがります。動き出すという感じです。

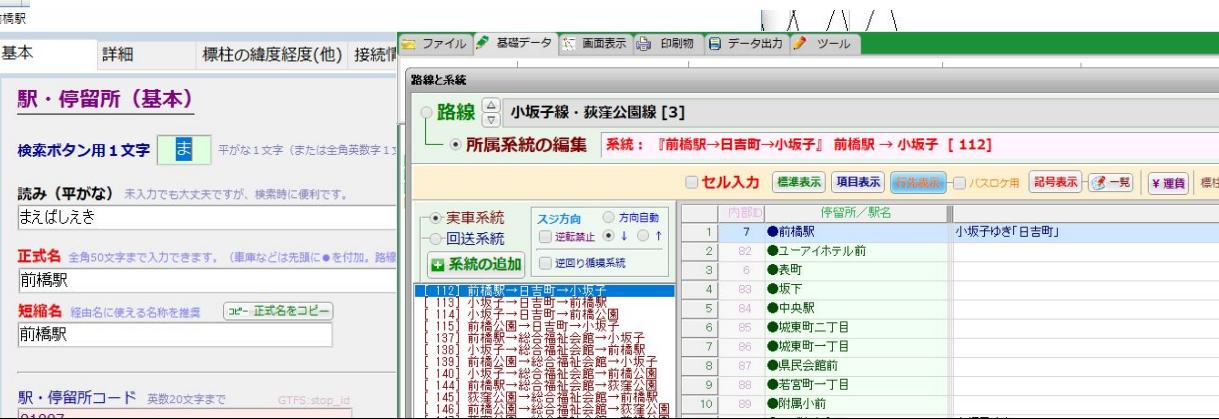

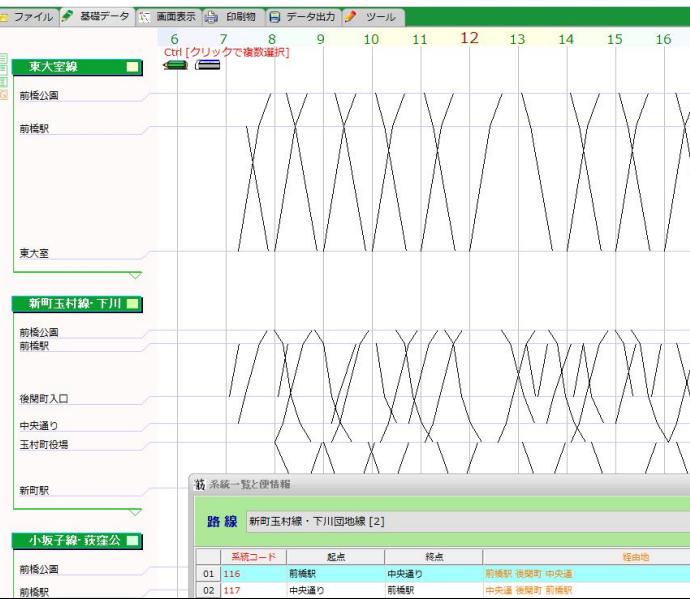

# 「その筋屋」での入力作業

4. 確認作業(オプションでShape作業) 難易度2,手間度88、挫折度99

品質チェック。停留所位置はよいか、時刻表は合ってい るか。

オプションでShape作業、実際の道路に沿った線情報を「描画」します。 (停車順序や停留所位置を確認する作業として有効。)

### 5.出力! 難易度1、手間度1、挫折度2

「Feed㼂alidator」で最終確認。

これはデータが論理的に正しく機能するかどうかを判断 するもの

時刻情報や停留所情報を確認するものではありませ  $\mathcal{L}_{\alpha}$ 

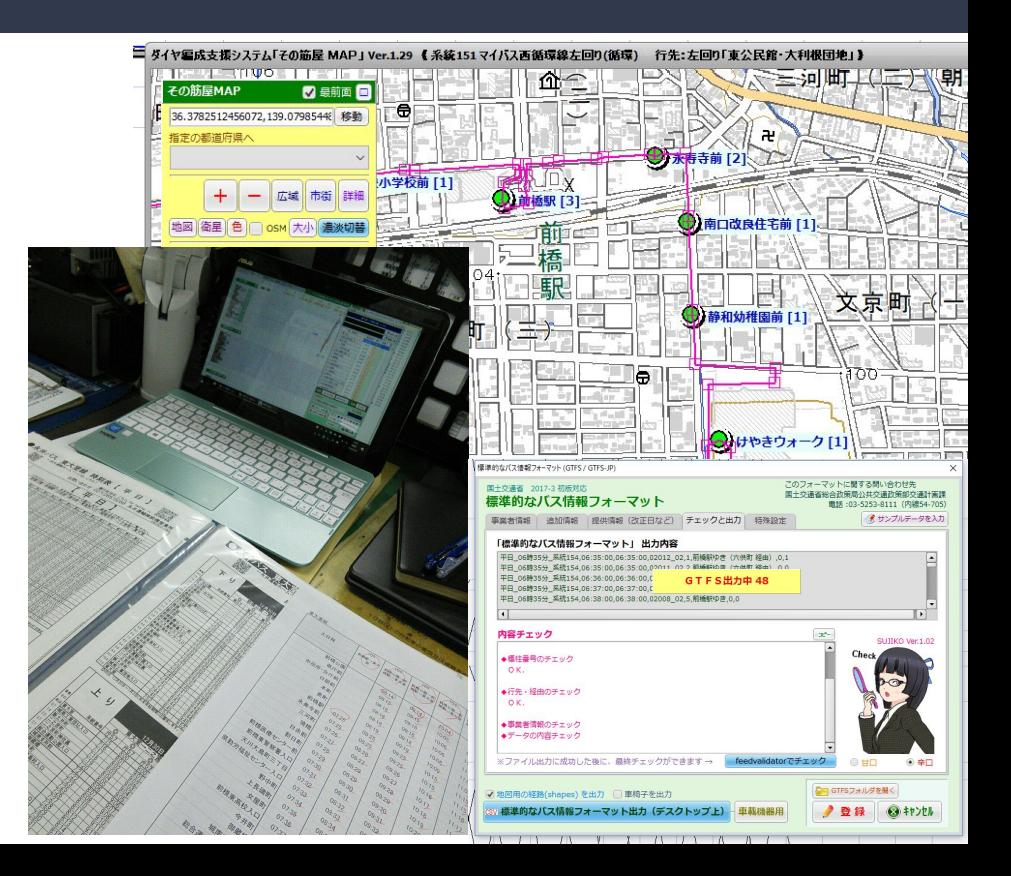

# 「その筋屋」での入力作業

### 6.[schedule\_viewer]を利用した簡易品質チェック 難易度4、手間度3、挫折度2 Googleマップ表示レベルで動作チェックができます。 「トータルシステムとして形になったもの」を見ることができ ます。 ※アプリ実行にちょっとだけ手間…。

#### 永井運輸株式会社

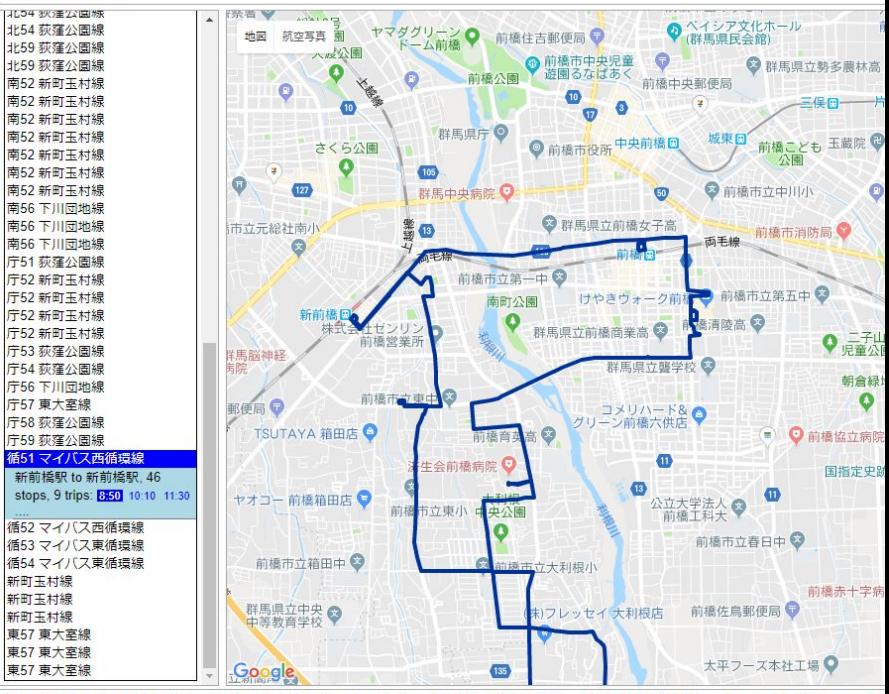

trips.txt: block\_id=ID\_220\_route\_id=151\_trip\_headsign=左回り (東公民館·大利根団地 経由) shape id=151 servic routes.txt: route\_long\_name=循51 マイバス西循環線 route\_type=3 agency\_id=9070001002328 route\_id=151 route

No SVG support in your browser. Try Firefox 1.5 or newer or install the Adobe SVG Viewer

こうして「できちゃいました」。 県の「公共交通情報のオープンデータ化」事業に 先んじて、事業者みずからデータをつくっちゃった!!

### 「GTFSデータ」ができました。 じゃあ、このデータどうすんの? これで終わり??

Google マップ™ に掲載しよう! (当然やよね!)

Googleマップ掲載への 進め方概略と 弊社のスケジュール 続いてデータ「実装編」

·Googleトランジットへ申し出 (2018年2月20日)

・Googleとコンテンツ契約(3月1日)

・Googleアカウント取得

・トランジットフィード開設(3月5日)

・GTFSデータアップロード

・社外秘データ掲載(3月24日) ~ 自社検証(~4月9日)

・公開前チェックリスト(4月9日)

・Googleさんでの検証(~4月24日)

# 実装・一般公開!(2018年5月4日)

<u>当社まったく初めてで、2ヵ月ちょい</u>かかりました。

### 「乗換案内パートナー」 への申し出(参加表明)~ コンテンツ利用の契約締結

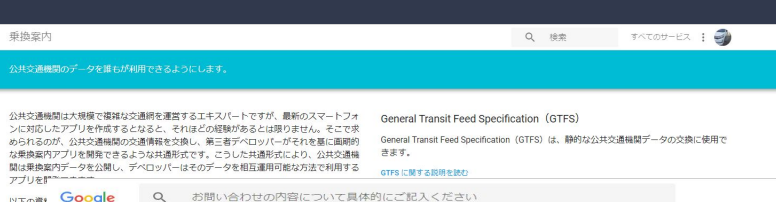

#### 「Google乗換案内パートナー」でググってください。

ただし、なぜか「Yahoo!乗換案内」や「ジョルダン䛾乗換案内」がトッ プに上がってきます。 いくつか探すと「乗換案内パートナー」がでます。

Google社と正式契約を締結 「オンライン」での契約締結となります。 紙なし、押印なし、電話連絡なし、対面会話なし、 すべてメールやりとりです。

Google 乗換案内の基礎 Google 乗換案内について Google 乗換案内にデータを登録する

リアルタイム垂梅堂内データの概要

乗換案内パートナーヘルプ

以下の資料 行信報

Google 乗換案内の基礎

Google 乗換案内について

Google 垂換案内は、公共交通機関を使った目的地までの最適な経路を検索できる、世界中のユーザーを対象にした Google マップ内の機能です。運行スケジュールと経路のデータを Google マップの機能と組み合わせれば、パソコンやモ バイル端末を通じて、数十の言語で、何百万人もの Google ユーザーに自社の交通機関情報を利用してもらえるようにな  $n \pm \pi$ .

#### $x \cup y \vdash$

Google 垂換案内では、交通機関の停車地、終路、時刻表、料金に関する情報が Google マップに統合されており、誰でも すばやく簡単に経路検索ができるようになっています。骨繰する交通機関には、次のメリットがあります。

- より多くの利用客にアプローチする:既存の垂換客内サービスと連携し、交通機関のサイトにユーザーを客内する め、新しい利用客も旅慣れている利用客もサービスにアクセスすることができます。
- · 世界的於サービスを提供: 1 つのビューで世界中の交通機関に対応します。Google マップは複数の言語に対応してお り、ユーザーは使い慣れた言語で移動計画を立てることができます。新しいシステムの操作を覚える必要はありませ
- Google 垂換室内との提携は無料: 固定された時刻表と経路で運行する公共交通サービスを提供する機関であれば Google 乗換案内に登録できます。データさえあれば、無料で簡単に利用できるサービスです。

Google 垂換索内に電線する 内

#### 仕組み

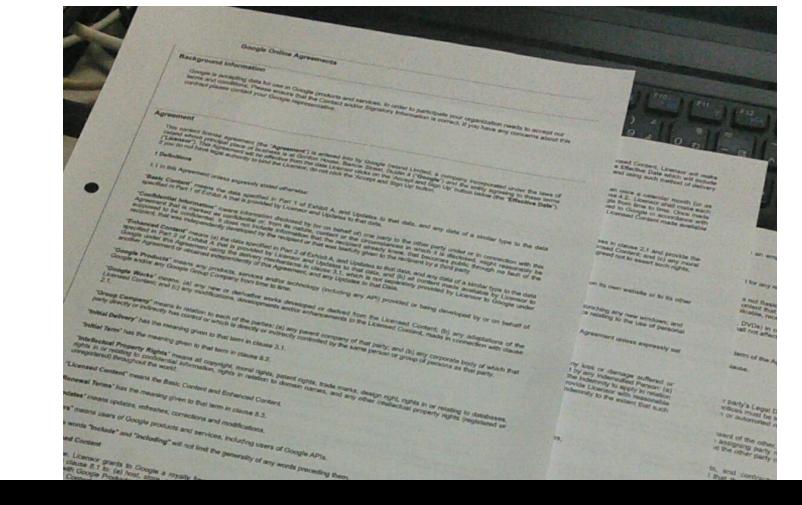

### 契約締結後、 実装に向けた準備 「トランジットフィード」

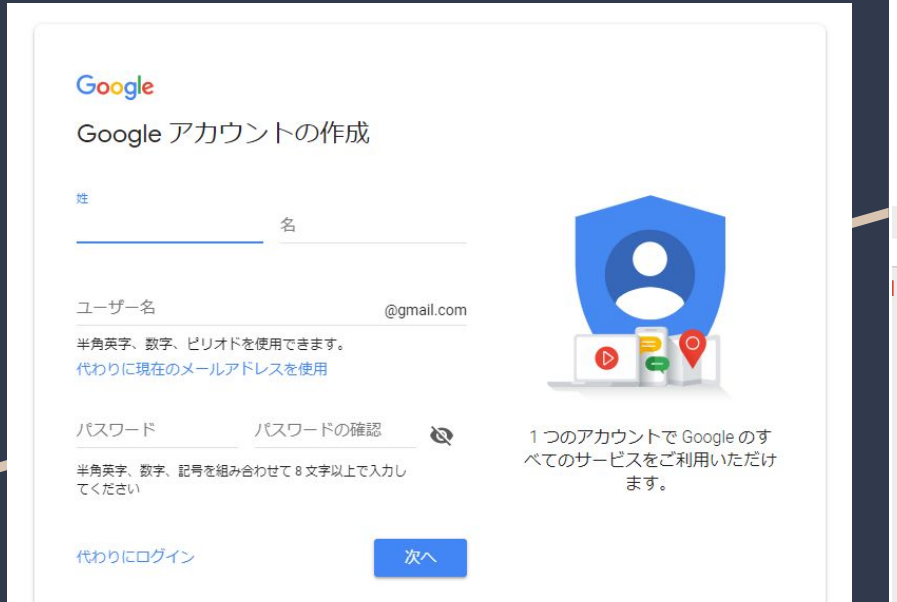

Googleアカウントを取得後、「トランジットフィード」が 作成されます

GoogleさんとGTFSデータをやりとりするための「窓 口」です。

ここからGTFSデータを送ったり、GTFSを格納してあ るF㼀Pサイトへ取得するタイミングを設定したりしま す。

(忘れないようにブックマークしておいてくださいね)

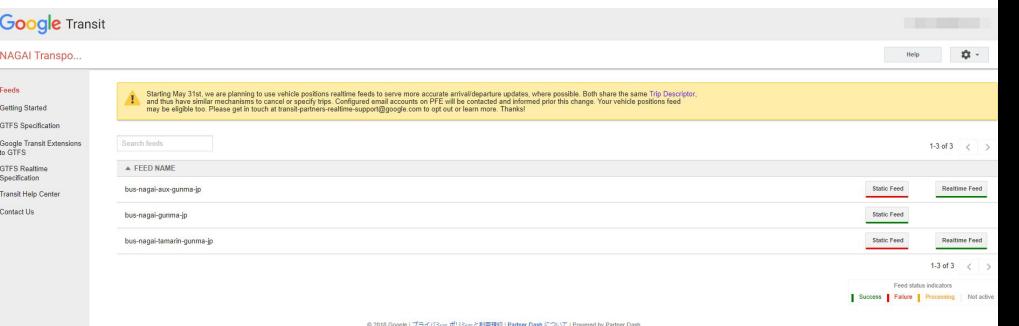

# GTFSデータ アップロード完了

アップロードした場合は、必ずトランジットチームへ連 絡してください。「アップしました」で構いません。

この後、「社外秘データ」を作りにかかりますので、必 ずトランジットチームへお知らせしましょう。

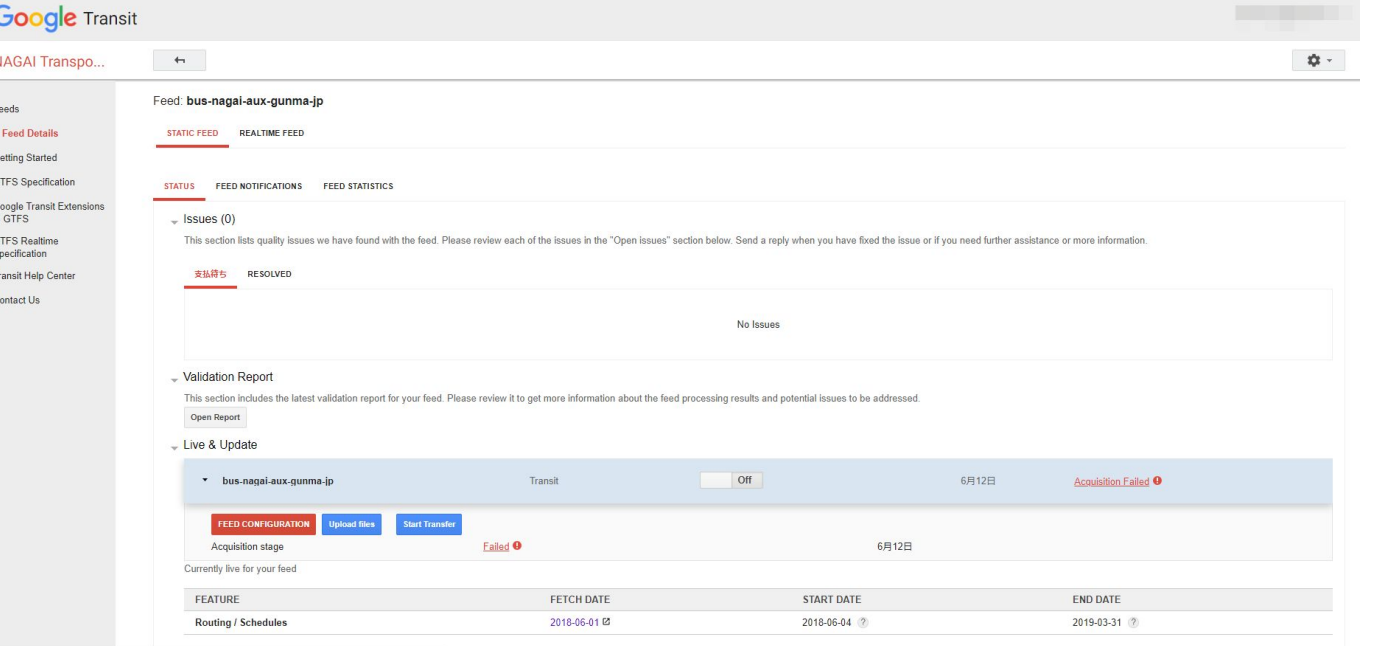

# 社外秘データ完成 (数日後、出力反映)

# 涙なしでは見られない、 感動巨編の超大作がい まここに!

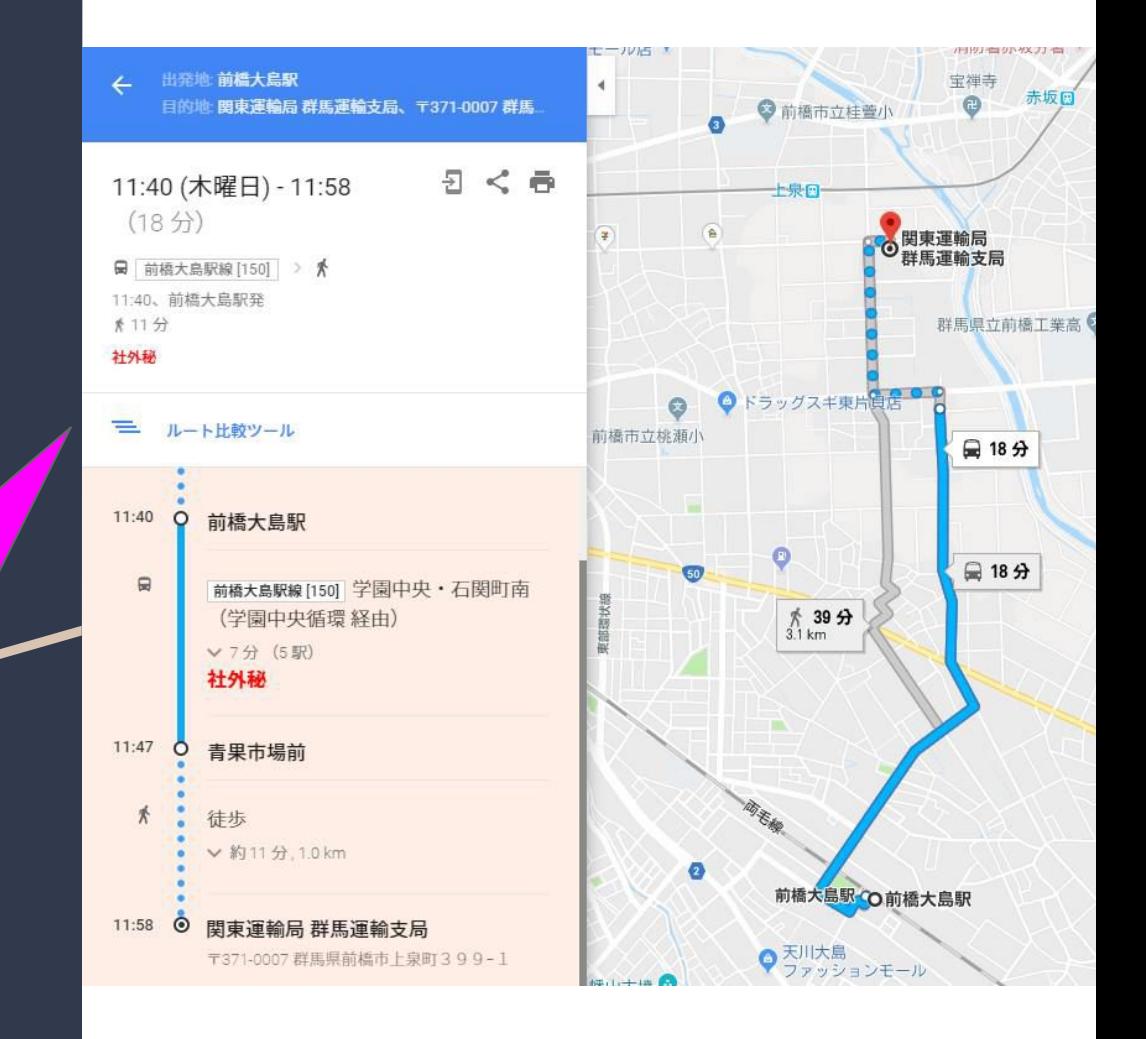

自社での検証作業 ↓ 終了後Googleさん での検証

ガイドラインに沿って検証します。

・出発地~目的地で合理的か、時刻や運賃が正しい か。

その他「ああしたい、こうしたい」 ・シェイプがあったほうが ・路線に「色」をつけたい などなど

GTFSデータ出力、フィードにアップ、報告 の繰り返し

自社での検証が終わったら 「公開前チェックリスト」の記入 (言うまでも無くオンラインです)

この後、Googleさんで検証が入ります。 (英語の問い合わせも来ます。翻訳して頑張ってく ださい)

# Googleさんでの検証 ↓ OKがでます

・GTFSデータに則り(FeedValidatorで大きな問題が ないことが大前提)、データそのものに不合理や不足 がなけれ䜀OKが出ると思います。

・時刻そのものや、通る場所、停留所の位置や名称 は、事業者にしか「わからない」ものですので、これは Googleさんの検証事項ではありませんから、ご注意く ださい。

# ワクワクドキドキが始 まります。

# 祝・実装公開 2018年5月4日

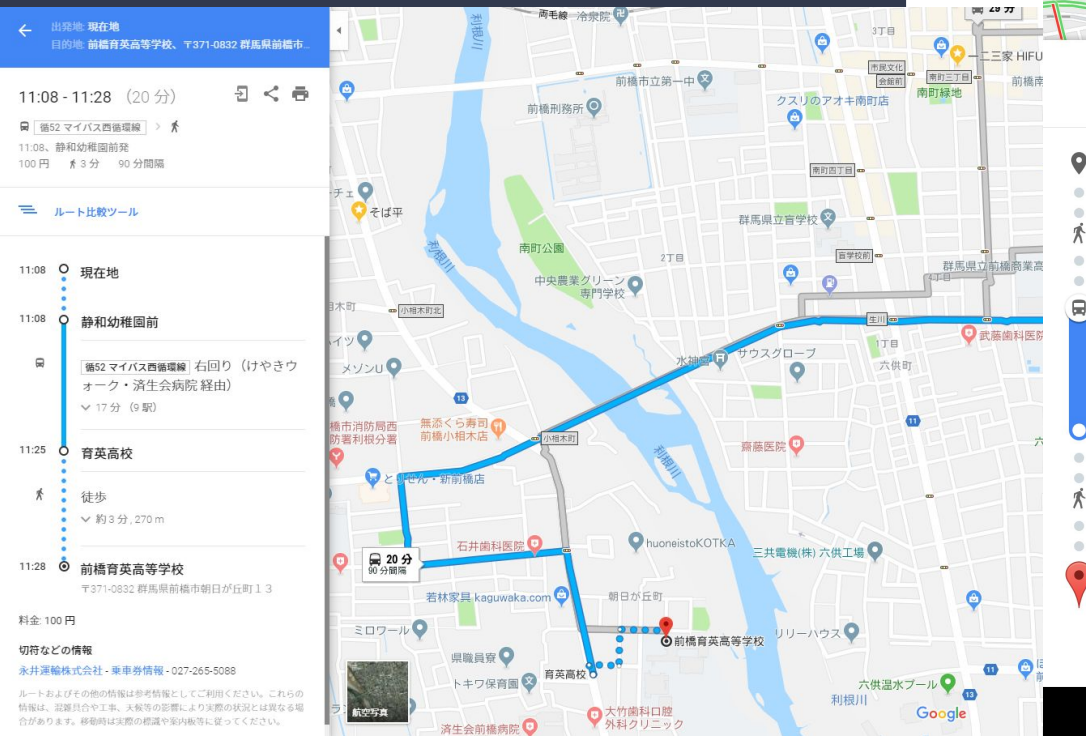

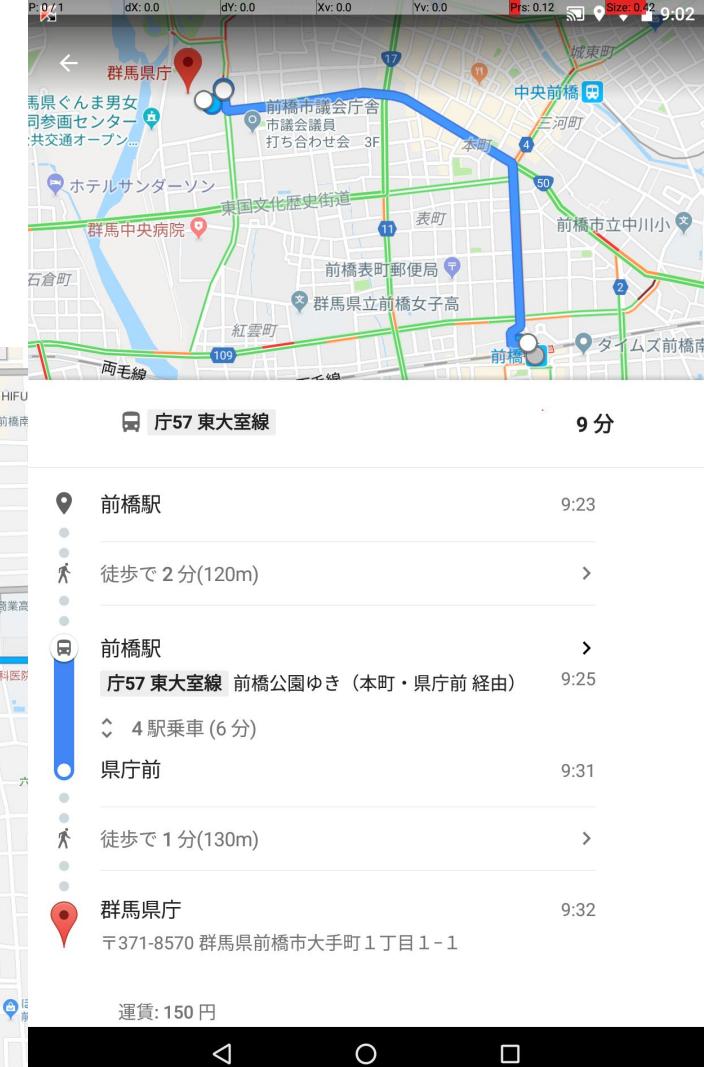

# こうして「載せていただきました」。 県の「公共交通情報のオープンデータ化」事業を またさらに飛び越えて、事業者みずから 「Googleマップ」の経路検索に対応しちゃった!!

# もう、なにやってんの…

弊社での取り組みのきっかけは、群馬県の事業である「公共交通のオープンデータ化」にあり、2017年の講 方法会が「事の発端」ですから、事業者として「先んじてやっちゃった」で終わること無く、情報交換を密に行 い、県の事業をより円滑に進めるための一助になればと思い、今後もこの取組みを継続し続けます。

# プレス発表 (その注意点)

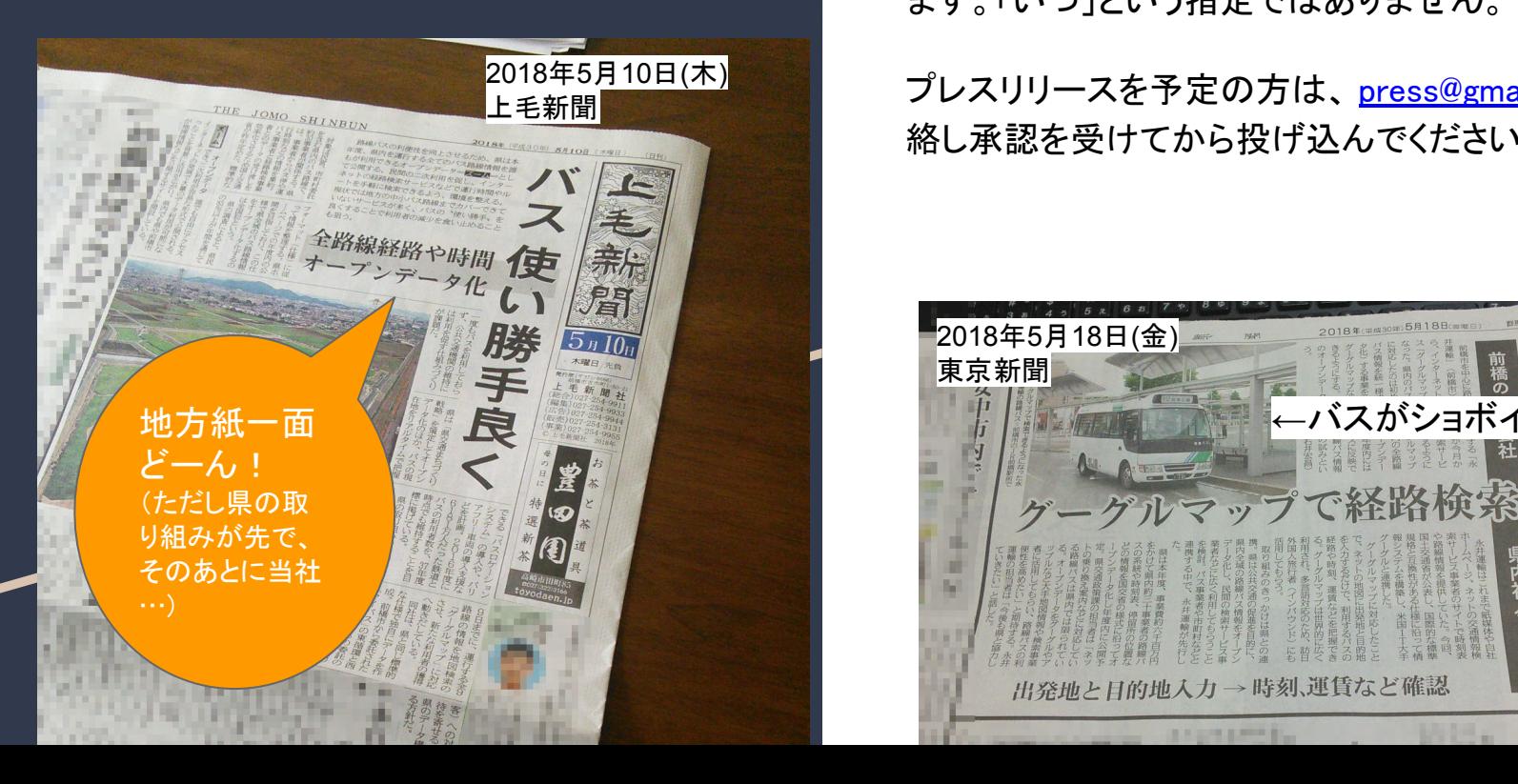

### 実装公開日時はわかりませんでした。

「1週間以内に公開となります」という案内のみになり ます。「いつ」という指定ではありません。

プレスリリースを予定の方は、[press@gmail.com](mailto:press@gmail.com) へ連 絡し承認を受けてから投げ込んでください。

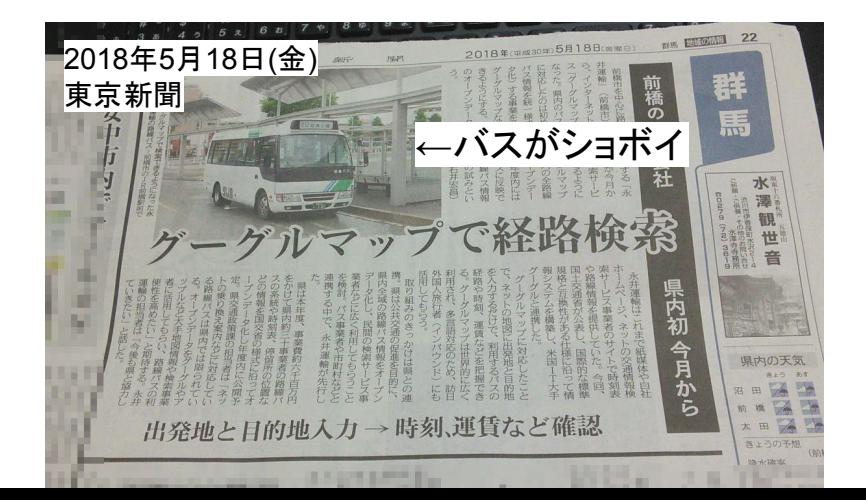

# 「実装編」完了 次は「活用維持編」です (これ一番重要!)

実装公開がゴールではありません。 Googleマップの実装開始後は

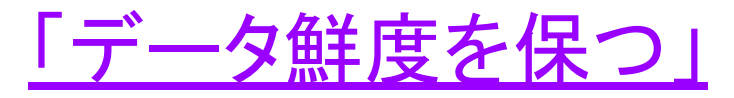

ことが命題です。

時刻変更 停留所位置や名称の変更 路線変更·系統の新設や廃止

など、いろいろ出てきます。これを放置し、旧の時刻 データのままであれば、利用者は

「バスが来ない」「ウソの情報だ」

と途端に相手にしてくれなくなります。これをいかにして回 避することがこれからの課題なのです。

「きっときと」に しとかんとダメねんよ。

ここはその筋屋の「筋子さん」からも注意 が飛びます! (実際にこ䛾ような事例も出ています)

### 統いてデータ「実装編」 臨時便の設定

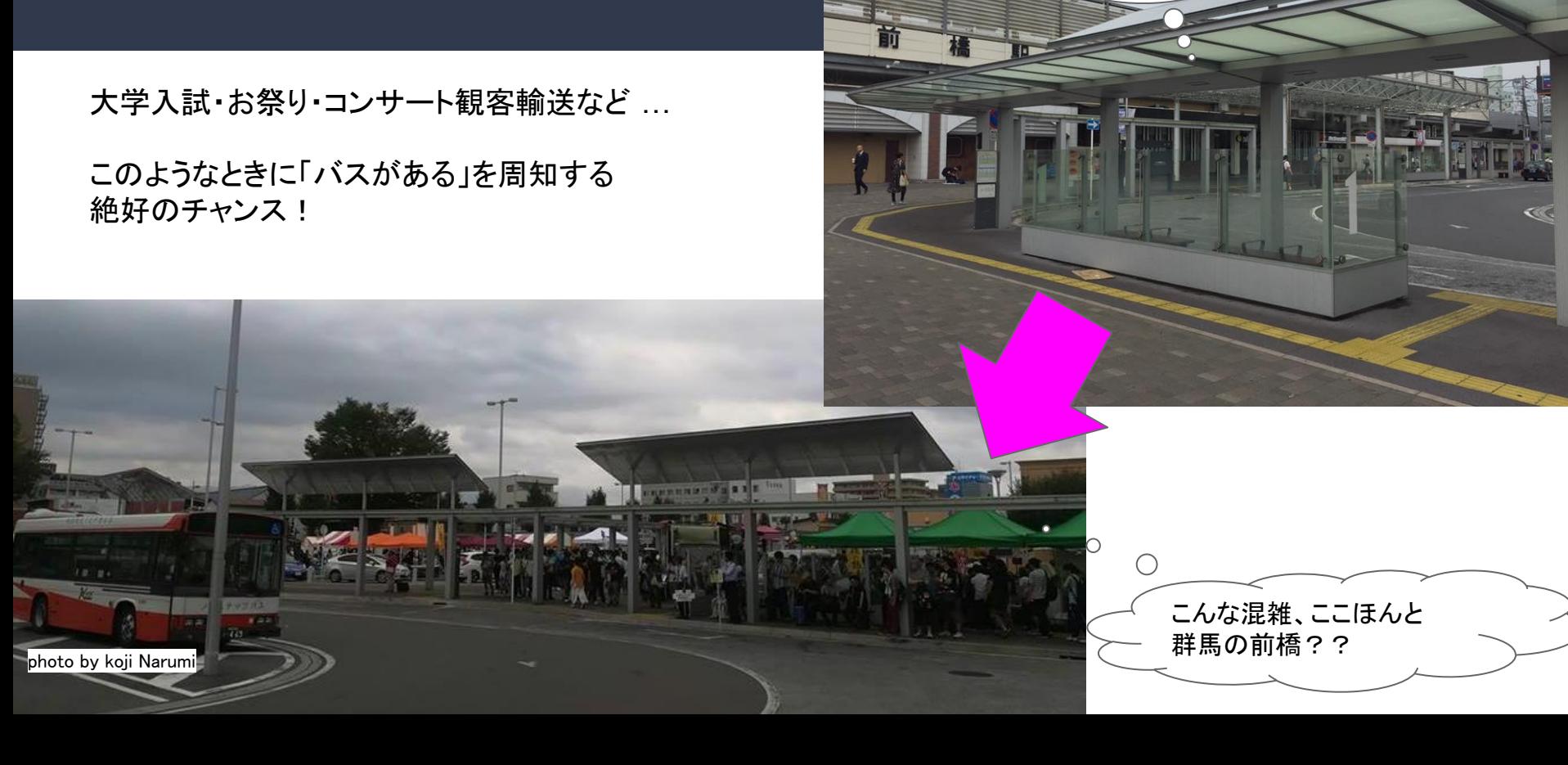

photo by Kenji Morohoshi

県庁所在地の玄関口、

平常の風景

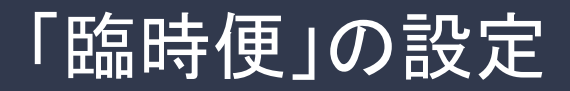

・「臨時便」という路線と設定しました。(正規便を間違っていじらないように) ・運行便個別に「運行日」を設定する方法をとっています。

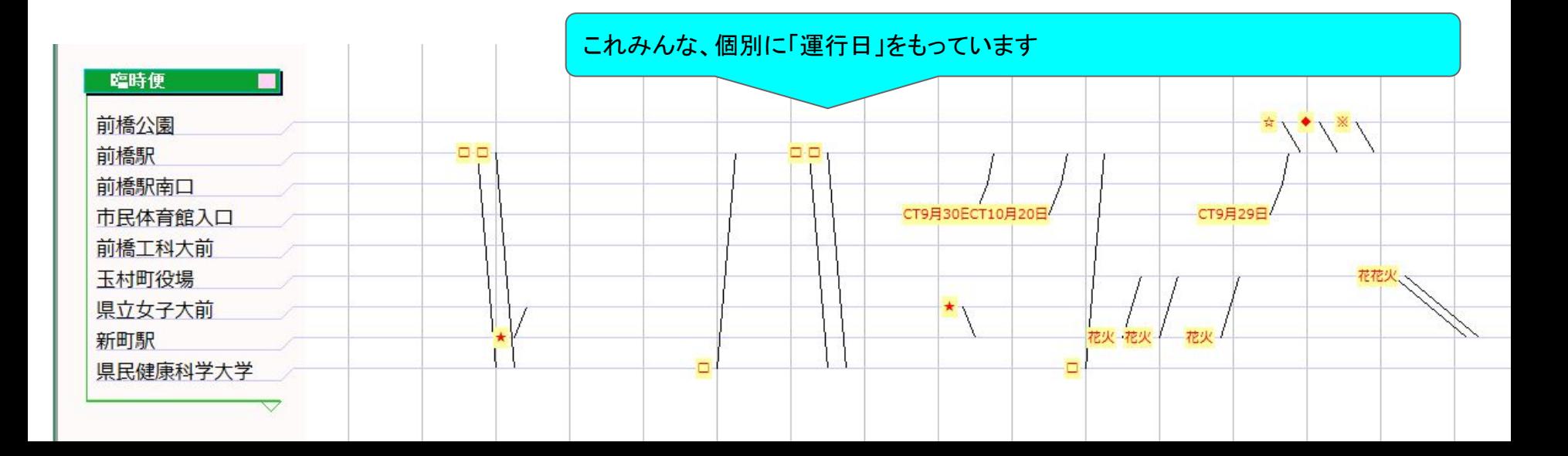

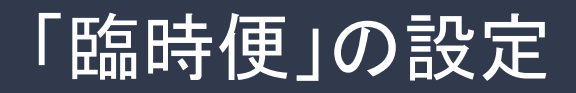

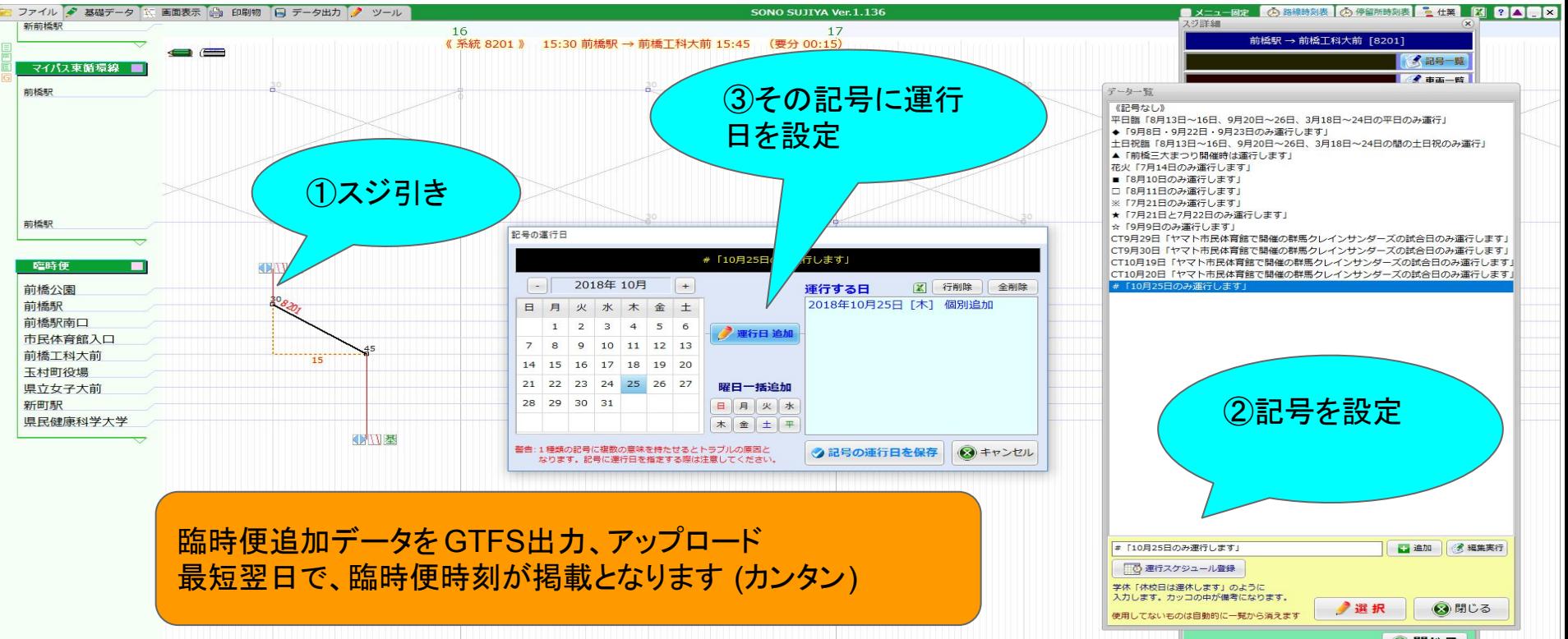

◎閉じる

# 「停留所の名称変更」の設定 (変更日が決定している事例)

2018年6月4日「日赤前」→移転により「旧日赤前」、実装から1ヵ月後にいきなり変更… 期日を持った変更な䛾で、ダイヤ改正と同じ手順で実施します。

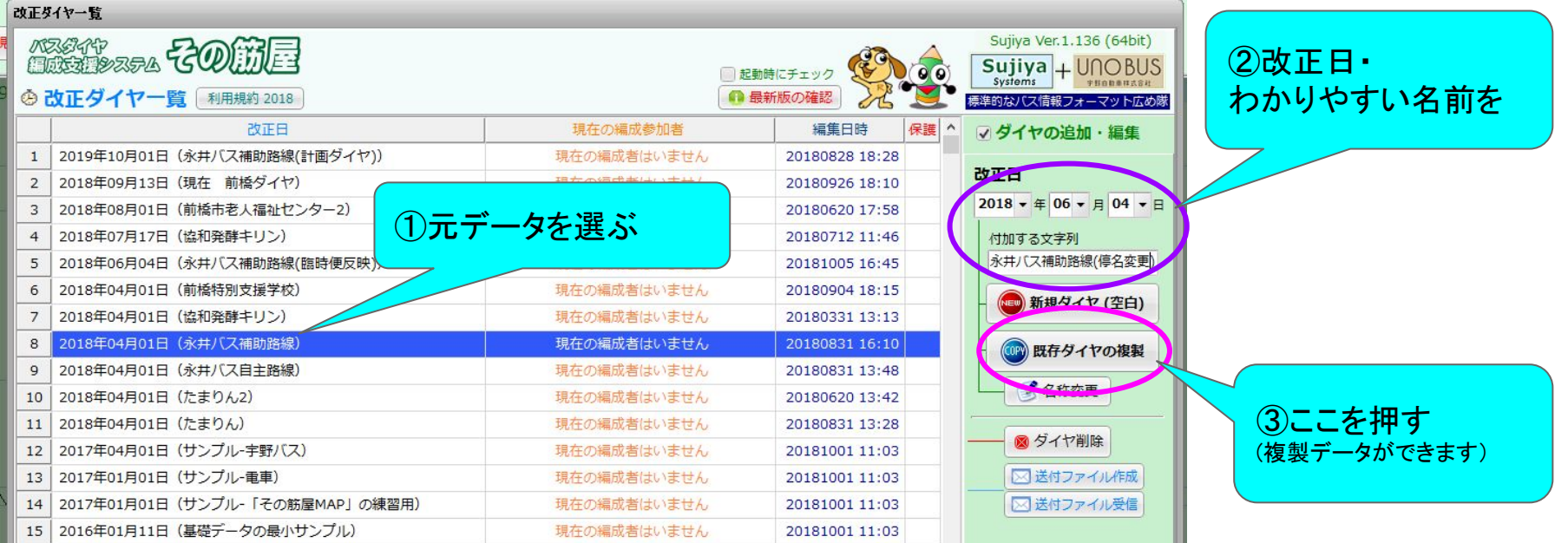

# 「停留所の名称変更」の設定 (変更日が決定している事例)

2018年6月4日「日赤前」→移転により「旧日赤前」、実装から1ヵ月後にいきなり変更… 期日を持った変更な䛾で、ダイヤ改正と同じ手順で実施します。

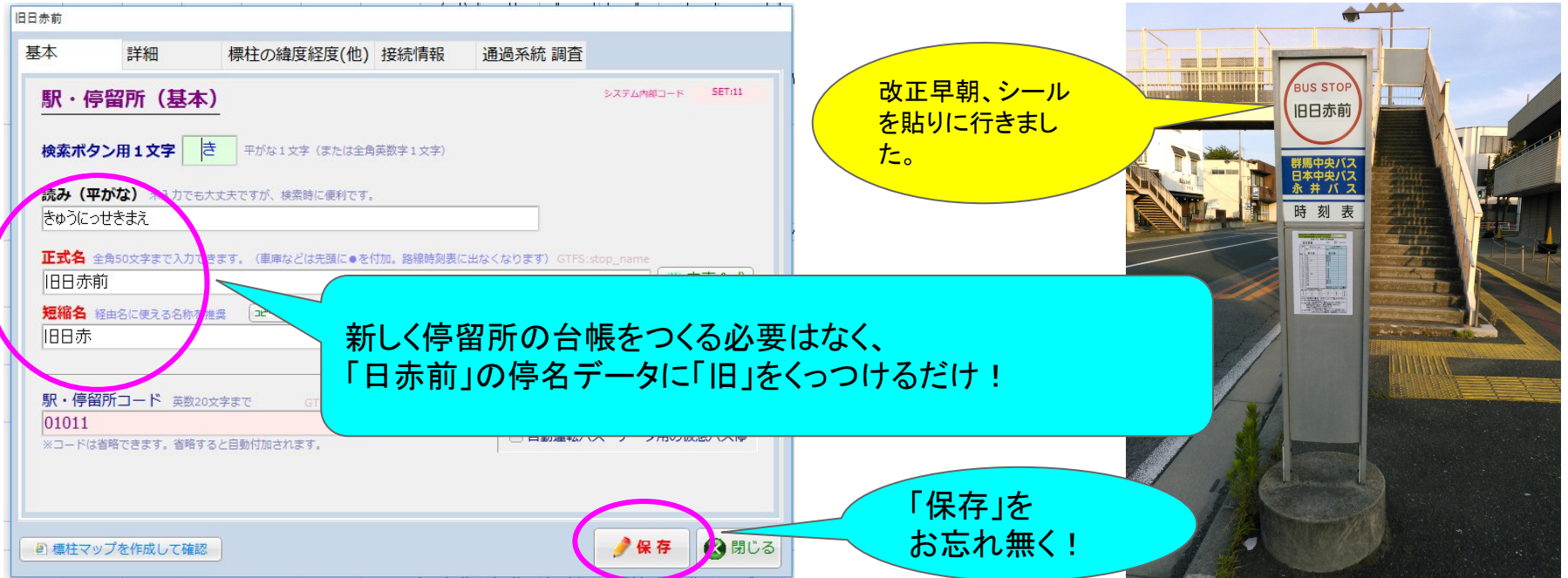

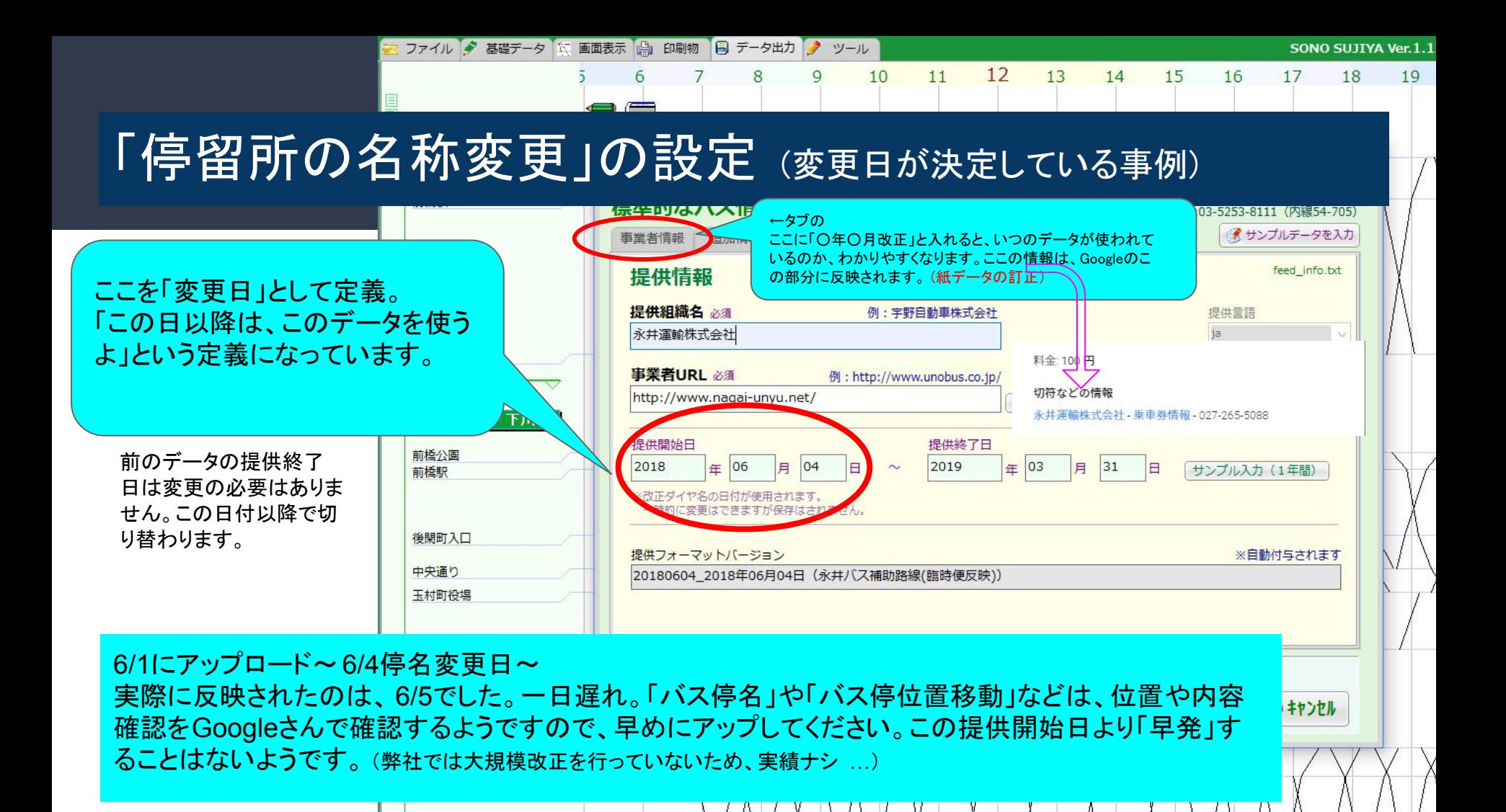

# P㻾について

- 専用のチラシを作り…
- テレビ·ラジオCM…
- 車内放送で呼びかけ…
- ターミナル駅では大々的な広告活動…、ノベルティ配布など

バス車内の路線図、配布用の紙時刻表、バス停掲出時刻表に、ちょこっと。 とにかくお金かけてません。どこまでケチでいけるか競うようです。

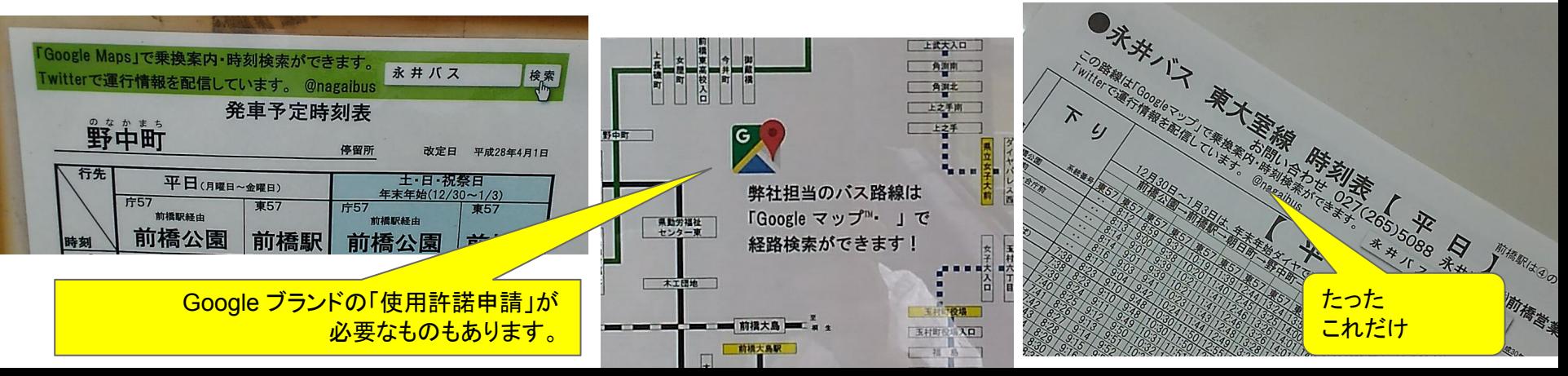

なにもしていません。

# P㻾について

臨時便告知文での「呼びかけ」 イベント輸送での、「ちょっと載せて!」

永井バスをご利用いただき、誠にありがとうございます。 さて、来る9月8日(土)~9日(日)ヤマダグリーンドーム 前橋にて開催のイベントへ行かれる方へ、路線バスのご案 内です。

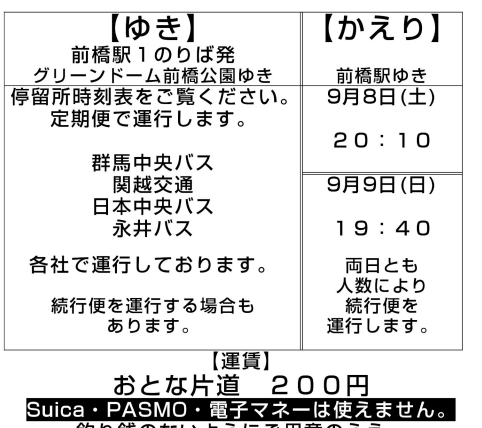

釣り銭のないようにご用意のうえ、 - 降車時にお支払いください。<br>※#バスの路線バスは「Google マップ®」で経路検索ができます。目的地までのバス 時刻と所用時分が表示されます。ぜひお試し下さい。

2018年7月開催 たまむら花火大会でのバ ス案内 (花火大会チラシに掲載 していただきました)

> 臨時便おしらせで 決まり文句のように、 定型文で告知

# 公共交通をご利用の方へ

花火大会開催に合わせて、高崎駅方面、 新町駅方面の路線バスの増便を行います。 ※花火大会終了後は周辺道路が大変混雑しま す。運行の遅れが生じる場合がございますが、 ご理解のほどよろしくお願いいたします。

#### 新町駅~玉村町役場間(片道350円)永井バス

永井バスの路線バスは「Google マップ™」で経路検 索ができます。「お客様現在地」から目的地を「玉村町 北部公園」で検索すると、バス時刻と花火打ち上げ場所 までの所要時分が表示されます。ぜひお試し下さい。

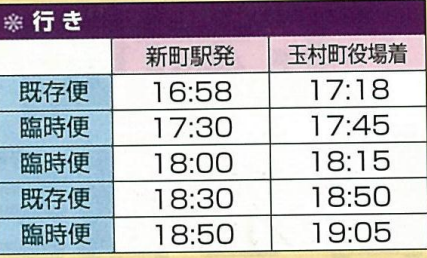

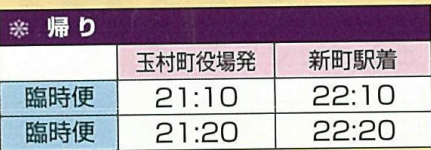

# P㻾について

呼びかけは、Twitterだけです。

基本、スマホでGoogleマップを起動→公共 交通機関(電車のマーク)を押せば現在地 のバス時刻がヒュッて出ますから。 前线市立泰日中 2

使える人、使いこなせる人は、ご自身で見 つけてきますので、あえて絶賛「紙」周知は 行っていません。

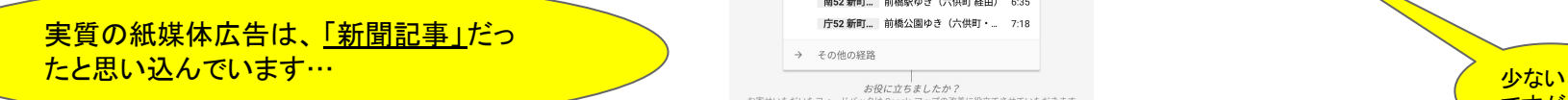

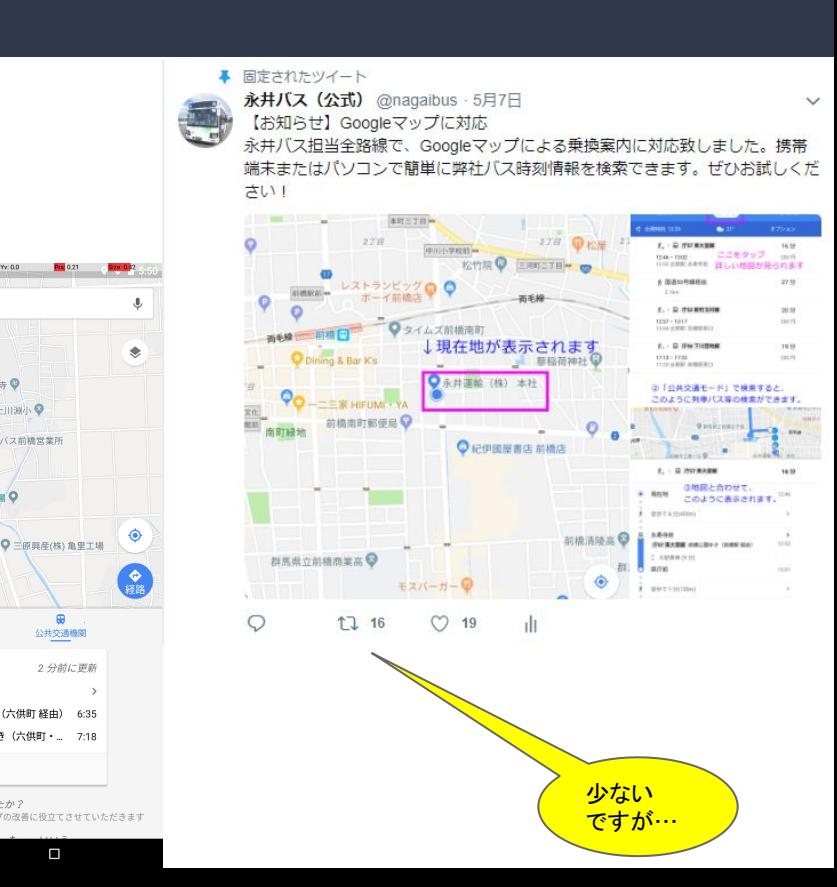

西光寺 ©

MART FINAL **D** & H / 7 min w w a

公共交通機関

2分前に更新

 $\Box$ 

6:35

**\*平フーズ木社工場** 

 $\circ$ 

周辺のスポット

出発駅: 後閑町入口 南52 新町

**庁52 新町...** 

 $\triangleleft$ 

○ 職場

# 実践事例の紹介 9月8日(土)~9日(日)

◠

THE IDOLM@STER CINDERELLA GIRLS

# LiveSoundBooth.

photo by koji Narumi

こんな混雑、ここほんと 群馬の前橋??

県庁所在地の玄関口、

平常の風景

photo by Kenji Morohoshi

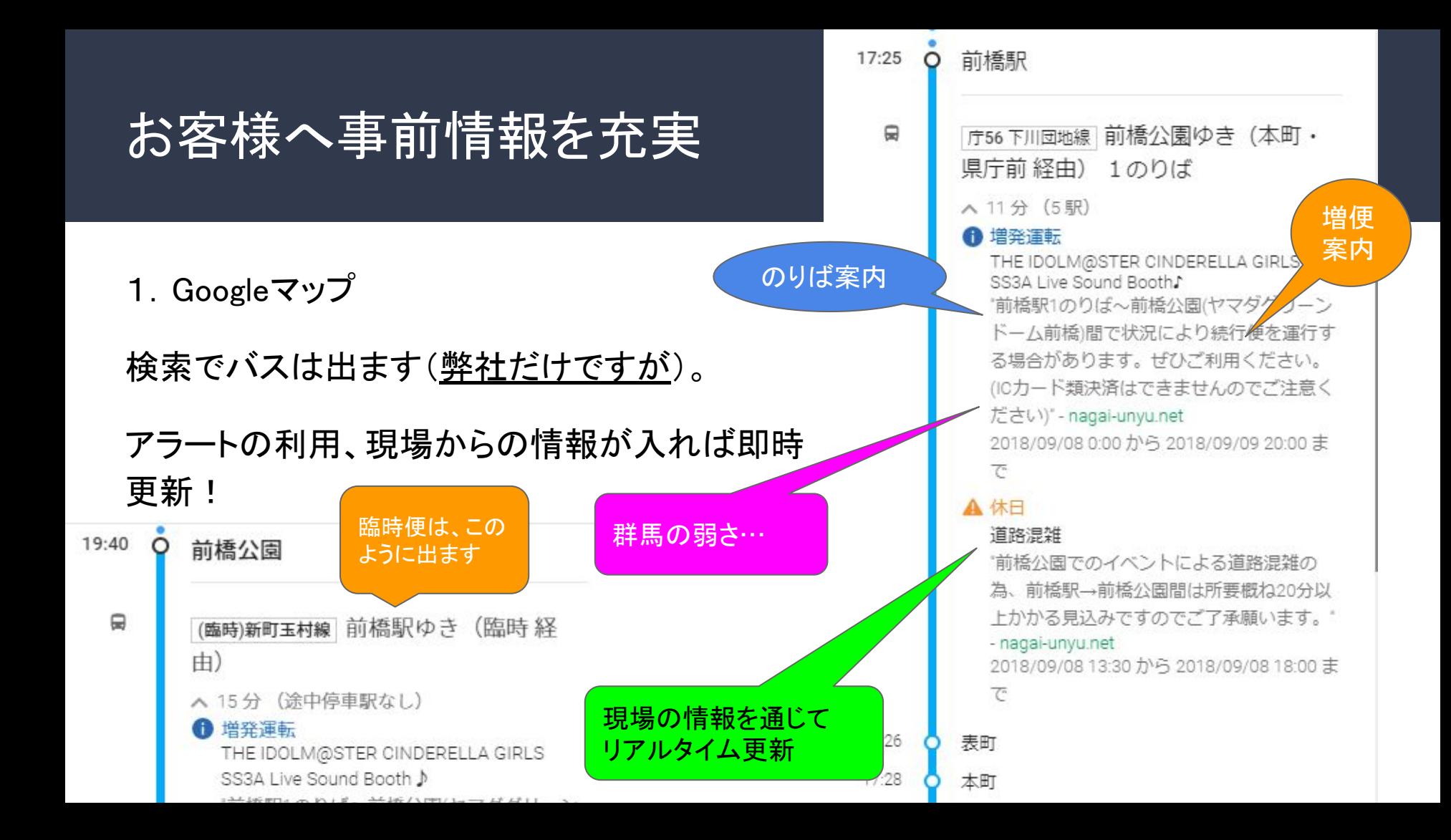

# お客様へ事前情報を充実

2. Twitter

混雑具合を見計らって。ツイ廃にならない程度 に。

バスだけでなく付近で同時開催䛾イベントも同 時に発信!

> #ハッシュタグ (つい忘れがち)

永井バス (公式) @nagaibus · 9月9日 9月9日(日)、14:05現在、路線バス・たまりんは土日祝ダイヤで平常運行です。 前橋大島駅線は運休日です。

前橋駅1のりば、前橋公園行定期便の続行便で対応中です。バス1台待ちでご案内 できる状態です。前橋公園付近の混雑により所要20~30分以上かかる見込みで す。 #デレスティ #SS3A

 $\mathcal{O}$  1  $\bigcirc$ 17 3

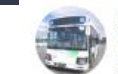

永井バス (公式) @nagaibus · 9月9日 9月9日(日)、11:00現在、路線バス・たまりんは土日祝ダイヤでの運行です。前 橋大島駅線は運休日です。

前橋駅1のりば、前橋公園行定期便の続行便で対応中です。バス1台待ちでご案内 できる状態です。けやき並木フェス2018もあわせて楽しんでください。 #デレステ■ #SS3A #けやき並木フェス2018

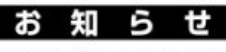

とうございます。 **さて、来る9月8日(土)~9日(日)ヤマダグリーンドーム** 前橋にて開催のイベントへ行かれる方へ、路線バスのご案 内です。

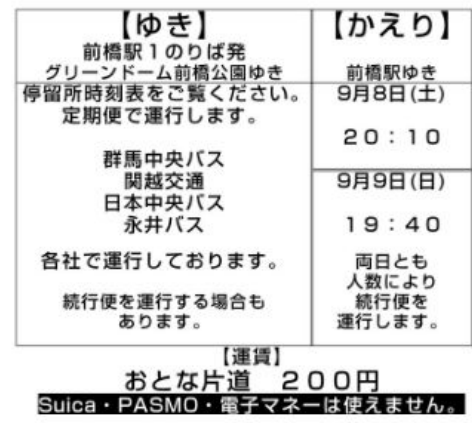

 $\gamma$  2

17 3

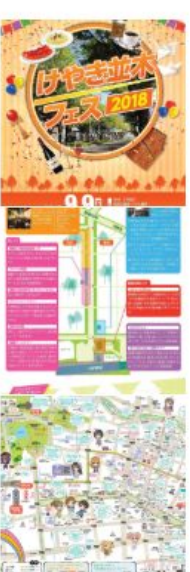

# お客様へ事前情報を充実

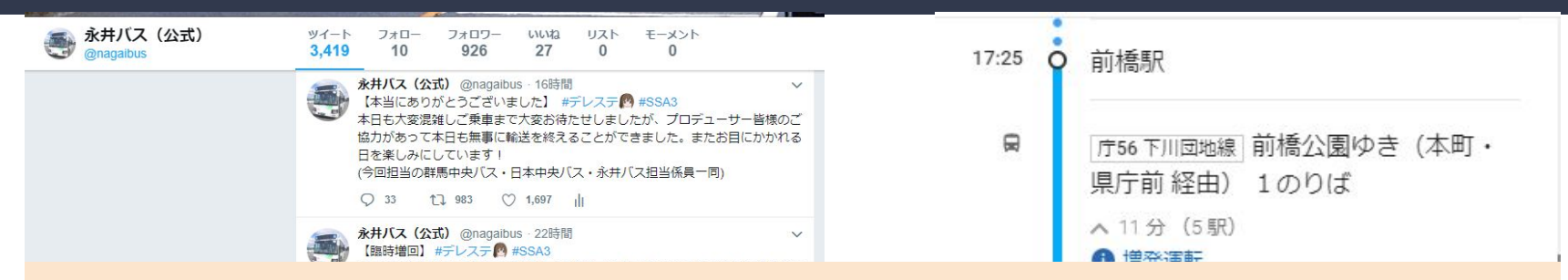

### 大勢のバス利用のお客様に事前情報をお伝えすることで、 係員や乗務員にいちいち尋ねなくても良い空間、 並んで混雑する状況でも事前に周知したから、そこまでイライラさせない…

### 円滑な輸送・輸送の安全を確保するための一手段 (当たり前のことでしょうが、これがなかなか出来なかった…)

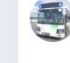

VAIV (WildQdiDus ZZ時間 15:10現在、路線バス・たまりんは土日祝ダイヤで平常運行です。 前橋駅1のりば、前橋公園行定期便の続行便で対応中です。バス1~2台待ちでご エルかる兄込みじりのじこ丁承願いまり。 - nagai-unyu.net 2018/09/08 13:30 から 2018/09/08 18:00 ま

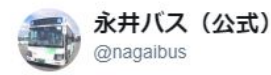

### 【本当にありがとうございました】 #デレステ 3 #SSA3

本日も大変混雑しご乗車まで大変お待たせし ましたが、プロデューサー皆様のご協力があ って本日も無事に輸送を終えることができま した。またお目にかかれる日を楽しみにして います!

(今回担当の群馬中央バス・日本中央バス・永 井バス担当係員一同)

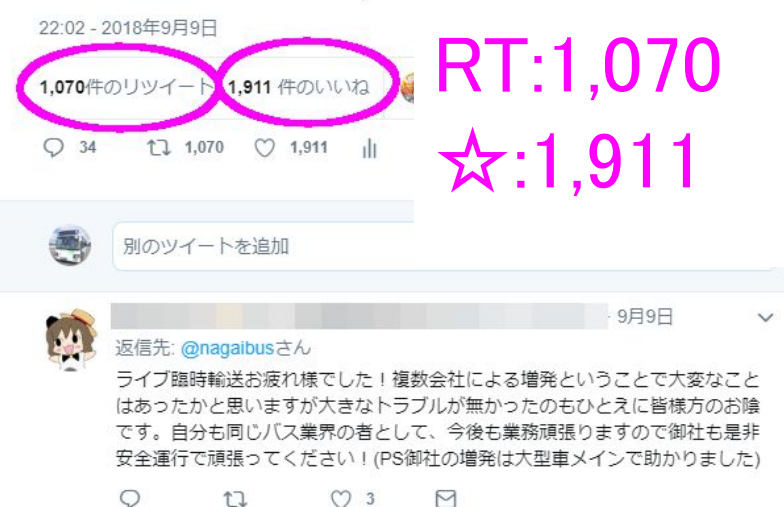

9月9日

 $\checkmark$ 

#### 返信先: @nagaibusさん

群馬中央バス・日本中央バス・永井バスの皆さま。2日間お疲れ様です!!ドラ イバーさん運行管理の方バス乗り場で誘導してくれた方皆さんのお陰で舞台ま でスムーズに移動出来ました。学生時代に利用していたバスで好きな作品のラ イブで利用する日が来るとは感激です!前橋遊びに行く時は利用しますね!

9月9日

 $\checkmark$ 

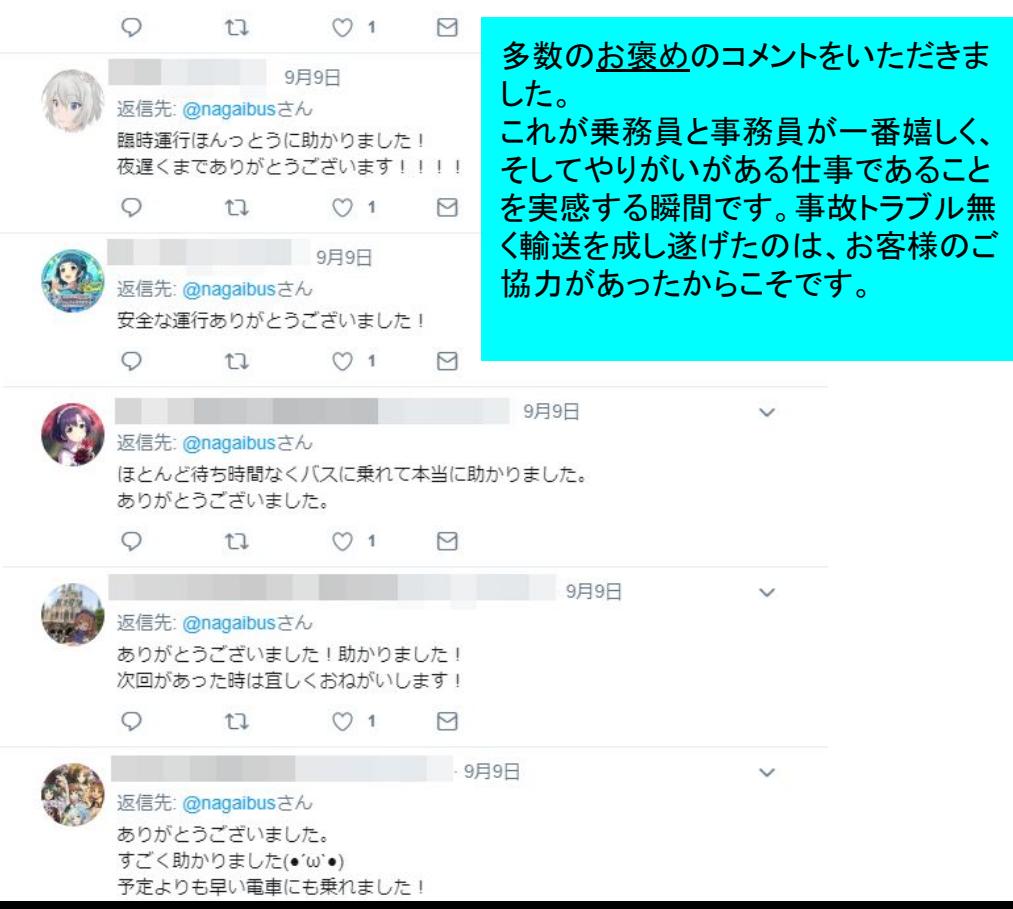

# 同業各社さんの反応

群馬県の「公共交通情報のオープンデータ化事業」があるにも 関わらず、新しい技術を取り入れ、挑戦しようとする会社があり ます。

**CEAR AND** 

高崎・前橋地区だけで、乗合バスは6社走っています 上信バス・群馬中央バス・関越交通・ 日本中央バス・群馬バス·永井バス(弊社)、

新しい技術に挑戦しようとする 会社、そうでない会社…

今後「GTFS-RT」が流行るかも よ? それが「なに」か、わかる? すぐに対応できる??

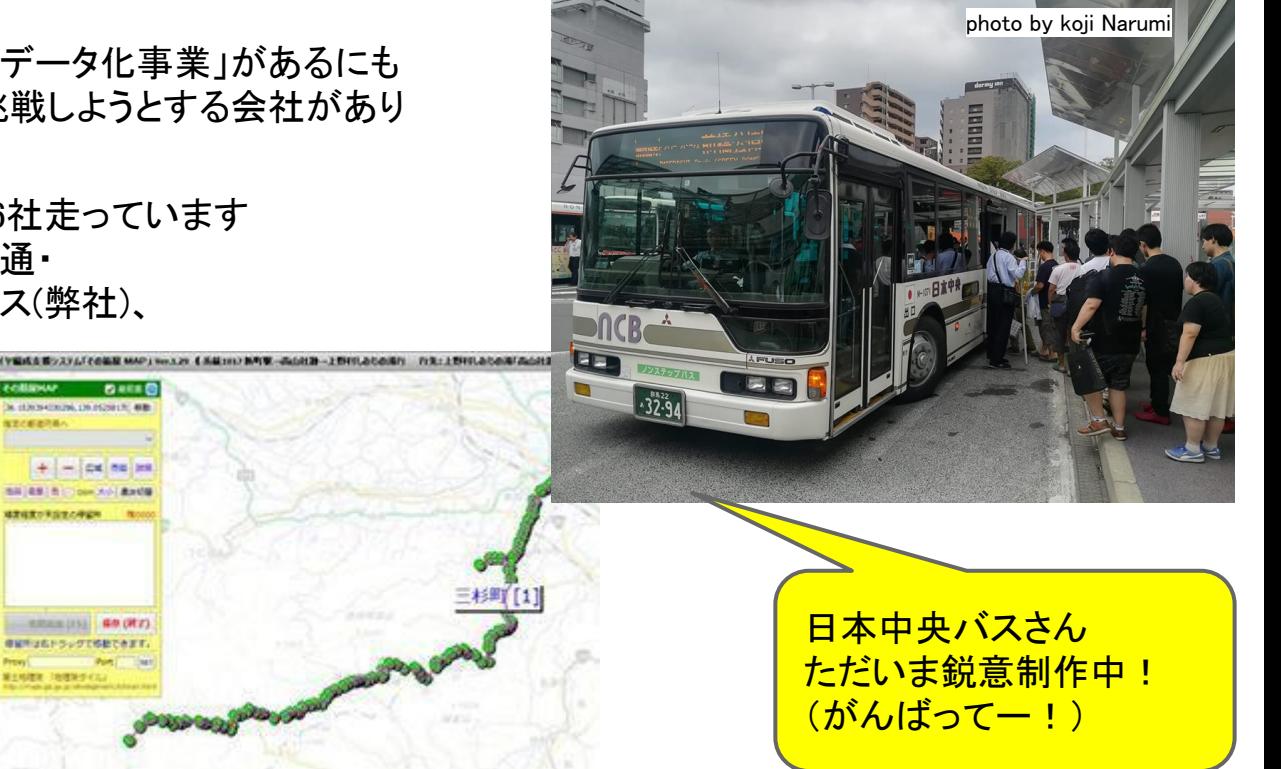

# ネットで検索できなければ

# バスは走っていないも同然

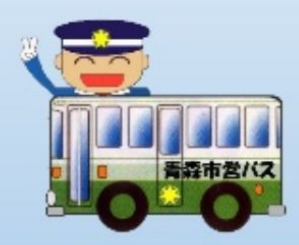

青森市企業局交通部・三浦公貴様のスライドの一部を複製引用 2018-03-03「バス事業者による標準的なバス情報フォーマット作成までの想いと現状」より

### 乗換検索を含むIT系事業者さんの反応・思惑・対策?

4大国内乗換検索会社(<sub>敬称略)</sub>

- 駅すぱあと
- **NAVITIME**
- ジョルダン
- 駅探

各会社さんで事業活動を展開しています が、そのなかで今後の 「デ・ファクト・スタンダード」に対応できる会 社であり、相談しても適切な回答や打開策 が得られるかどうか。

今後「GTFS-RT」が流行るよ? すぐに対応できる??

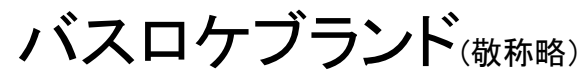

- バス予報(アーティサン)
- MOKUIK(ユニ・トランド)
- SkyBrain(ヴァル研究所)
- その他ノーブランドの自家製バスロケ

などなど

・IT系事業者さん<u>だけ</u>の提案に翻弄されず、 自分達である程度の「判断」がつけられる 「技量(カン)」と「目」が備わってきます。 ・技術的な困りごと相談から・新しいことへの提案や 情報共有できる仲間が増えます

#### 大変キケンな例、ご用心下さい…)

- これはオプションです!、新機能は別料金です!、えっ、こんなにかかるの?(平気でウン百万円)
- 日答で「あーこれならできますよ」→ …1ヵ月後「やっぱできませんでした…」
- 取引先との決めごとを情報提供側に押しつけて、エンドユーザーのことなど一切考えていない、そんな会社。

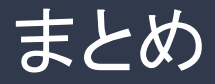

- 1. 「ひょんな事」は突然に…(「なんちゃらラブストーリー」ではない、某「歌」の題名でもない…)
- 2. 公式上「困ったときはGoogleさんへ」(アドバイスはできますからね!)
- 3. 「きっときと」命。←これをどうやって継続維持するか
- 4. 旅客増に直結する手段ではない。でも…!
- 5. 情報を上手に駆使すると、効果や話題は計り知れない
- $6.$  目が肥えます。情報や技術は日々更新。(しっかり、ついてきて!)
- 7. 多方面の「仲間」が増えます。
- 8. 地位向上?、人気出ます、ようこそ旅芸人へ!

# ご清聴有難うございま した。 アンプレイト 詳しくは

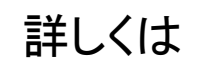

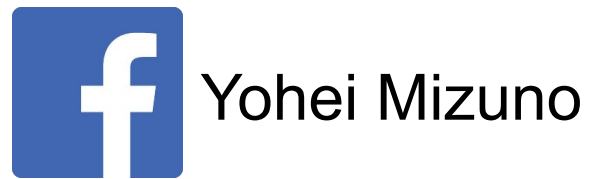

仕事ネタばかりです。 今年3月頃はじめましたので、 Google掲載前夜頃か ら備忘録として利用していますので、ご参考にどう ぞ。

その他アドバイスはできますので、ご連絡ください。